Sebastian Stoliński<sup>\*</sup>, Szymon Grabowski<sup>\*</sup>

# Eksperymentalne porównanie filtrów medianowych do usuwania szumów impulsowych z obrazów barwnych

# 1. Wprowadzenie

Szum impulsowy to zakłócenia pojedynczych próbek sygnału (np. pikseli obrazu). Wartości zaszumionych próbek mogą znacznie różnić się od swego sąsiedztwa. Przykładowym źródłem powstawania szumu impulsowego jest matryca CCD aparatu cyfrowego, która może generować znaczny szum przy długich czasach ekspozycji (np. przy wykonywaniu zdjęć w nocy). Klasyczną techniką usuwania szumu impulsowego z obrazów jest zastosowanie filtru medianowego. Dla obrazów w skali szarości (grayscale) polega ona na zastąpieniu każdego piksela obrazu punktem, który jest medianą jego otoczenia. Jedynym kryterium wyboru mediany jest poziom jasności punktów otoczenia. Sąsiedztwo analizowanego piksela, którego punkty są brane pod uwagę przy wyborze mediany, nazywa się maska. Najcześciej stosowane maski mają niewielkie rozmiary, że względu na koszt obliczeń i wzrost rozmycia obrazu. W niniejszej pracy rozważania zostaną ograniczone do dwóch masek o rozmiarach 3×3: krzyżowej i kwadratowej (rys. 1).

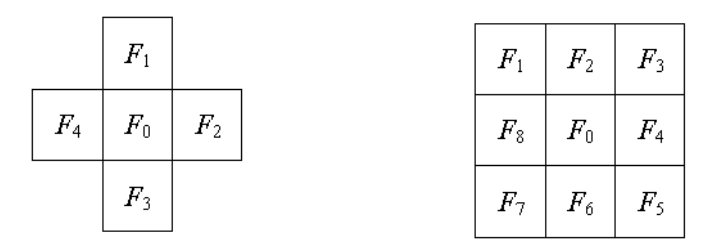

Rys. 1. Maska krzyżowa $3\times3$ i maska kwadratowa  $3\times3$ 

O ile w przypadku filtracji obrazów w skali szarości wyznaczenie mediany nie przedstawia żadnych trudności, to dla obrazów kolorowych, gdzie każdy punkt obrazu jest opisa-

<sup>\*</sup> Katedra Informatyki Stosowanej, Politechnika Łódzka

ny przez trzy składowe (np. R, G, B), proces doboru mediany jest bardziej skomplikowany. Istnieje kilka algorytmów wyznaczania mediany dla obrazów kolorowych (ogólniej: o pikselach opisanych wektorami).

W tej pracy opisane zostały następujące rodziny filtrów:

- filtry VMF (Vector Median Filter) filtry te oparte są na medianie wektorowej, czyli na obliczaniu mediany na podstawie odległości pomiędzy wektorami w przestrzeni;
- filtry VDF (Vector Directional Filters) oparte na wyznaczaniu pseudomediany na podstawie kątów pomiędzy wektorami;
- filtry DDF (Distance Directional Filters), które można uznać za hybrydę dwóch powyższych podejść.

Wymienione filtry różnią się między sobą jakością oraz szybkością filtracji. W każdej grupie jest kilka filtrów, ich parametry znacznie odbiegają od siebie, gdyż niektóre z nich są projektowane pod kątem jak największej szybkości działania (tak, aby można było je stosować do przetwarzania obrazów w czasie rzeczywistym), w innych zaś priorytetowa jest jakość filtracji (ich szybkość, choć ważna, nie jest parametrem krytycznym).

# 2. Opis filtrów

# 2.1. Rodzina filtrów VMF

#### **Klasyczny filtr VMF**

Działanie filtrów VMF [1] opiera się na pojęciu mediany wektorowej. Pojęcie to można wyprowadzić nawiązując do definicji mediany skalarnej.

Medianę skalarną można wyrazić wzorem

$$
med = \underset{F_i \in W}{\text{arg min}} \sum_{j=0...N-1} |F_i - F_j|,
$$

gdzie:

 $W -$ zbiór wszystkich punktów maski (o indeksach 0. $N-1$ ),

 $F_i$  – punkt maski, dla którego obliczana jest odległość.

Jeżeli zastąpimy odległość między skalarami odległością między wektorami obliczoną według przyjetej metryki (zwykle miejskiej lub euklidesowej), to otrzymamy wielkość zwaną medianą wektorową, wyrażoną formalnie wzorem

$$
R = \min_{F_i \in W} \sum_{j=0}^{N-1} d\left(F_i, F_j\right),
$$

gdzie:

 $R$  – mediana wektorowa,

 $W - z$ biór zawierający wszystkie punkty maski.

 $N -$ liczba pikseli w masce,

 $F_i, F_i$  – punkty maski.

## **Filtr FMVMF**

Zasada działania filtra FMVMF (Fast Modified Vector Median Filter) [7] jest podobna do klasycznego filtru VMF. Modyfikacje zostały wprowadzone przy obliczaniu odległości dla punktu centralnego maski. We wzorze tym został dodany współczynnik progujący β. Po tej modyfikacji wzór na medianę wektorową dla punktu centralnego przyjmuje postać

$$
R_0 = -\beta + \sum_{j=1}^{N-1} d(F_0, F_j).
$$

Dla pozostałych punktów nie uwzględnia się natomiast w formule sumy odległości do punktu centralnego

$$
R_i = \sum_{j=1}^{N-1} d(F_i, F_j) \, \text{dla } i = 1, ..., N-1.
$$

Dla niektórych  $k$ ,  $R_k$  przyjmuje wartość mniejszą niż  $R_0$ 

$$
R_k = \sum_{j=1}^{N-1} d(F_k, F_j) < R_0.
$$

Wynika stąd, iż punkt  $F_0$  jest zamieniany przez punkt  $F_k$  wtedy, gdy spełniony jest warunek

$$
\sum_{j=1}^{N-1} d(F_k, F_j) < -\beta + \sum_{j=1}^{N-1} d(F_0, F_j).
$$

Ostatecznie otrzymujemy więc zależność:

$$
\beta < \sum_{j=1}^{N-1} \{ d(F_0, F_j) - d(F_k, F_j) \}.
$$

Wzór ten można przedstawić w innej postaci [4]:

$$
k = \begin{cases} 0, if -\beta + \sum_{j=1}^{N-1} d(F_0, F_j) \le \min_{F_i \in W \setminus F_0} \sum_{j=1}^{N-1} d(F_i, F_j), \\ i_{opt} := \arg \min_{F_i \in W \setminus F_0} \sum_{j=1}^{N-1} d(F_i, F_j), if \min_{F_i \in W \setminus F_0} \sum_{j=1}^{N-1} d(F_i, F_j) < -\beta + \sum_{j=1}^{N-1} d(F_0, F_j), \end{cases}
$$

gdzie  $F_k$  jest pikselem, który zastąpi piksel  $F_0$ .

Nietrudno dojść do wniosku, że filtr FMVMF jest szybszy od klasycznego filtru VMF, gdyż wymaga mniejszej liczbę operacji obliczania odległości (dla maski w kształcie krzyża i dla punktów nie będących centrum maski wystarczy policzyć odległości tylko do trzech punktów przestrzeni barw, a nie do czterech, jak w przypadku filtru VMF, dla punktu  $F_0$ zaś konieczne jest obliczenie odległości do wszystkich punktów maski). Wartość parametru  $\beta$ , dla obrazu o składowych barwnych znormalizowanych do przedziału [0,1], powinna mieścić się w przedziale [0,2:1]. Wyniki eksperymentów pokazują, że przeważnie najlepsze rezultaty uzyskuje się dla  $\beta$  = 0,75 [7].

Filtr FMVMF bardzo przypomina VMF. Istota modyfikacji polega na określeniu, czy punkt  $F_0$ , ma szansę" być zakłóceniem; jeśli tak, to nie jest on brany pod uwagę przy obliczaniu odległości do sąsiadów  $F_0$ .

# **Filtr PNNVMF**

Filtr PNNVMF (Primum Non Nocere Vector Median Filter, z łac., "po pierwsze, nie szkodzić") [4] jest modyfikacją filtru FMVMF. Wprowadzane zmiany nie dotyczą bezpośrednio algorytmu obliczania odległości punktów w przestrzeni barw, a jedynie sposobu doboru tych punktów. Najważniejsza zmiana jest zgodna z zasadą "po pierwsze nie szkodzić", to znaczy, że w miarę możliwości w czasie obliczeń są brane pod uwagę punkty, które zostały już przefiltrowane. Na przykład dla maski krzyżowej przy filtracji obrazu od lewego górnego rogu punkty maski  $F_1, F_4$  są punktami obrazu już przefiltrowanego, natomiast pozostałe punkty maski są punktami obrazu zaszumionego. Istnieje jeden wyjątek od tej zasady, w przypadku gdy obliczamy odległości punktu  $F_1$  do punktu  $F_4$  (analogicznie odległość  $F_4$  do  $F_1$ ), dla sumy skojarzonej z punktem  $F_1$  ( $F_4$ ) bierzemy pod uwagę tylko nową wartość  $F_4(F_1)$ , natomiast  $F_1(F_4)$  jest wektorem z obrazu poddawanego filtracji.

Drugą modyfikacją jest pozostawienie wartości  $F_0$ , jeżeli suma odległości skojarzona z co najwyżej jednym z jego sąsiadów jest mniejsza niż

$$
-\beta+\sum_{j=1}^{N-1}d\left(F_0,F_j\right).
$$

Zmiana ta została wprowadzona w celu poprawienia jakości filtracji i zmniejszenia ilości zamienianych punktów.

#### 2.2. Rodzina filtrów VDF

### **Klasyczny filtr BVDF**

Filtr BVDF (Basic Vector Directional Filter) można zdefiniować podobnie jak filtr VMF, zastepując pojecie mediany wektorowej mediana katowa [2]

$$
\alpha_i = \sum_{j=0}^{N-1} \partial \left( F_i, F_j \right), \ i = \{0, 1, 2, ..., N-1\},\
$$

gdzie:

 $\alpha_i$  – kąt nachylenia wektora  $F_i$ ,

 $\delta$  – kąt pomiędzy wektorami  $F_i, F_j$ .

Uporządkowanie wartości kątów  $\alpha_i$ , powoduje uporządkowanie odpowiadających im wektorów w przestrzeni kolorów

$$
\alpha_1 = \alpha_2 = ... = \alpha_k = ... = \alpha_{N-1} \Rightarrow F_1 = F_2 = ... = F_k = ... = F_{N-1}.
$$

Korzystając z powyższych założeń można otrzymać zależność [7]

$$
\partial(F_i, F_j) = \cos^{-1}\left(\frac{F_i F_j^T}{|F_i||F_j|}\right)
$$

Punkt wyjściowy z filtra możemy wyznaczyć obliczając  $\alpha_i$  dla wszystkich punktów maski, a następnie znajdując najmniejszą wartość  $\alpha_i$ .

# **Filtry FMVDF i PNNVDF**

Filtry te są modyfikacją "klasycznych" filtrów PNNVMF i FMVMF polegającą na zastosowaniu w nich metryki kierunkowej. Jest to jedyna zmiana w stosunku do oryginalnych algorytmów.

# 2.3. Klasyczny filtr DDF

Ten filtr jest kombinacja dwóch filtrów VMF i VDF. Do wyznaczania minimum "odległości", filtr ten wykorzystuje kryterium, które jest połączeniem sumy odległości wektorów (zwykłej mediany skalarnej) i sumy kątów między wektorami [3].

W najprostszej postaci kryterium do zminimalizowania ma postać:

$$
\Omega_i = R_i \alpha_i \text{ dla } i = 0, 1, ..., N - 1,
$$
  

$$
\Omega_i = \left( \sum_{j=0}^{N-1} d(F_i - F_j) \right) \left( \sum_{j=0}^{N-1} \partial(F_i, F_j) \right) \text{ dla } i = 0, 1, ..., N - 1,
$$

i wyjście filtra  $x_1$  jest skojarzone z  $\Omega_1$ , gdzie  $\Omega_1$  jest wartością minimalną ze zbioru liczb  $\Omega_0, \Omega_1, ..., \Omega_{N-1}$  uporządkowanego w postaci:  $\Omega_0 = \Omega_1 = ... = \Omega_{N-1}$ .

Należy zwrócić uwagę, iż minimalizacja iloczynu  $R_{\alpha}$ , niekoniecznie oznacza, że obydwa jego składniki będą miały wartość najmniejszą.

Filtr DDF łączy właściwości filtrów VMF i BDVF. Stosując niewielką modyfikację wzoru podstawowego, możemy otrzymywać filtr o właściwościach zbliżonych, w zależności od potrzeb, do filtru VMF lub BVDF. Modvfikacia ta polega na dodaniu współczynnika  $p$  przyjmującego wartości ze zbioru [0,1], będącego w pewnym sensie wagą "wzmacniająca" lub "osłabiającą" którąś z części filtra. Zakładamy, że waga p jest potęgą, do jakiej podnosimy składnik pochodzący z filtra BVDF, natomiast składnik pochodzący z filtru VMF jest podnoszony do potęgi o wykładniku  $1-p$ . W wyniku tej modyfikacji otrzymujemy wzór [3]

$$
\Omega_i = R_i^{1-p} \alpha_i^p
$$
 dla  $i = 0, 1, ..., N-1$ .

Łatwo zauważyć, że dla  $p = 0$  filtr DDF zachowuje się jak klasyczny filtr VMF, natomiast dla  $p = 1$  filtr ma cechy filtra BVDF. Z kolei dla  $p = 0.5$  filtr jest zwykłym filtrem **DDF** 

# 3. Wyniki testów

Zaimplementowane filtry zostały poddane testom jakościowym i wydajnościowym. Wszystkie testy zostały przeprowadzone na komputerze PC o specyfikacji: procesor AMD Athlon 1 GHz, 256 MB pamieci RAM (SDRAM), system operacyjny Windows 2000 z Service Pack 4. Filtry zostały zaimplementowane w języku C++ z użyciem środowiska Visual Studio 6.0.

Wyniki filtracji zależą m. in. od obszaru maski używanej w filtrze. Przeprowadzone eksperymenty pozwalają twierdzić, że najlepsze rezultaty uzyskuje się za pomocą masek krzyżowych 3×3 i kwadratowych 3×3. Większe maski nie powodują znaczącej poprawy jakości, natomiast znacznie zwiększają koszt obliczeń. Z tych powodów opis eksperymentów został ograniczony do dwóch masek.

# 3.1. Test wydajnościowy

Test wydainości filtrów polegał na trzykrotnej filtracji kilku obrazów dla wszystkich zaimplementowanych filtrów. Wszystkie obrazy testowe (lenabig.bmp, airplanebig.bmp, peppersbig.bmp, sailboatbig.bmp, splashbig.bmp i tiffanybig.bmp) mają rozmiar 1024×1024 piksele. Powstały one ze standardowych obrazów 512×512 poprzez ich powielenie i połaczenie. Każda z bitmap była testowana dla trzech wartości szumu impulsowego: 4%, 10% i 30%.

Otrzymane wyniki z każdego "przebiegu" testu zostały porównane, a następnie wybrano z nich wartości minimalne. Zgodnie z przewidywaniami, czasy filtracji dla różnych obrazów, przy użyciu tych samych filtrów, nie różniły się od siebie znacząco (nie przekraczały kilku procent), co pozwala twierdzić, że szybkość filtru nie zależy od zawartości filtrowanego obrazu. Tabela 1 przedstawia wyniki testu wydajnościowego dla obrazu airplanebig.bmp, wyrażone w MB/s.

Jak widać, szybkość filtracji tylko nieznacznie spada przy wzroście gęstości szumu; spadek ten jest widoczny szczególnie dla szybszych filtrów. To zjawisko może być spowodowane mniejszą zdolnością cache'owania odległości w przypadku obrazów o większej ilości zakłóceń.

Z trzech badanych metryk najwydajniejsza jest, zgodnie z przewidywaniami, metryka miejska, około dwukrotnie wolniejsza od niej jest metryka euklidesowa, najwolniejsza zaś metryka kierunkowa. Najszybszymi z testowanych filtrów są filtry FMVMF (ich szybkość przy metryce miejskiej jest o około 10% większa niż VMF), nieco wolniejsze są filtry PNNVMF – spowodowane jest to nieco bardziej skomplikowanym algorytmem wyznaczania pseudomediany.

Czas filtracji filtrów kierunkowo-odległościowych jest w przybliżeniu równy sumie czasów filtracji poszczególnych cześci filtra (czas cześci VMF plus BVDF).

| Wyniki testu wydajnościowego dla obrazu airplanebig.bmp |              |                    |                 |                                        |         |                  |         |                                    |                                        |      |  |  |  |
|---------------------------------------------------------|--------------|--------------------|-----------------|----------------------------------------|---------|------------------|---------|------------------------------------|----------------------------------------|------|--|--|--|
|                                                         | VMF, metryka | miejska,<br>maski: |                 | VMF, metryka<br>euklidesowa,<br>maski: |         | BVDF, maski:     |         | DDF, metryka<br>miejska,<br>maski: | DDF, metryka<br>euklidesowa,<br>maski: |      |  |  |  |
| <b>Szum</b>                                             | krzyż        | 3x3                | krzyż           | 3x3                                    |         | 3x3              | krzyż   | 3x3                                | krzyż                                  | 3x3  |  |  |  |
|                                                         |              | [MB/s]             |                 | [MB/s]                                 | [MB/s]  |                  |         | [MB/s]                             | [MB/s]                                 |      |  |  |  |
| $4\%$                                                   | 10,71        | 4,61               | 4,41            | 2,11                                   | 1,01    | 0,29             | 1,06    | 0,28                               | 0,79                                   | 0,25 |  |  |  |
| 10%                                                     | 10,68        | 4,61               | 4,34            | 2,11                                   | 0,99    | 0,29             | 1,04    | 0,28                               | 0,78                                   | 0,25 |  |  |  |
| 30%                                                     | 10,71        | 4,55               | 4,28            | 2,08                                   | 0,96    | 0,28             | 1,01    | 0,27                               | 0,76                                   | 0,24 |  |  |  |
|                                                         |              |                    | FMVMF, metryki: |                                        |         | PNNVMF, metryki: |         |                                    |                                        |      |  |  |  |
|                                                         |              | miejska<br>euklid. |                 | <b>BVDF</b>                            | miejska |                  | euklid. |                                    | <b>BVDF</b>                            |      |  |  |  |
| Szum                                                    |              |                    | [MB/s]          |                                        |         | [MB/s]           |         |                                    |                                        |      |  |  |  |
| $4\%$                                                   | 12,50        |                    | 6,65            |                                        | 1,11    | 12,45            |         | 4,54                               |                                        | 1,08 |  |  |  |
| 10%                                                     | 12,00        |                    | 6,51            |                                        | 1,09    | 12,00            |         | 4,54                               |                                        | 1,07 |  |  |  |
| 30%                                                     | 12,00        |                    | 6,37            |                                        | 1,06    | 11,95            |         | 4,34                               |                                        | 1,03 |  |  |  |

Tabela<sub>1</sub>

# 3.2. Test jakości filtracji

Celem testu jest porównanie jakości filtracji przy optymalnych ustawieniach filtrów w zależności od zastosowanej maski i metryki. Dla filtrów FMVMF i PNNVMF zostanie zastosowany "optymalny" współczynnik â otrzymany w wyniku osobnego testu (zbiorczego dla wielu obrazów). Podobnie dla filtrów DDF zostaną zastosowane wykładniki potęg, dla których otrzymano najlepszą jakość filtracji. Ponadto zostanie jeszcze zbadana liczba zamienianych pikseli, może to pozwolić na wyciągnięcie wniosków dotyczących zależności między liczbą zaszumionych pikseli, liczbą zamienionych punktów obrazu a jakością filtracji.

Jakość filtracji jest oceniana przy użyciu trzech wymienionych poniżej kryteriów.

1) Znormalizowany średni błąd kwadratowy (NMSE),

$$
NMSE = \frac{\sum_{x=1}^{X} \sum_{y=1}^{Y} (f(x, y) - f_e(x, y))^2}{\sum_{x=1}^{X} \sum_{y=1}^{Y} f(x, y)^2},
$$

gdzie:

 $X, Y$  – wymiary obrazu,  $f(x, y)$  – obraz oryginalny,  $f_e(x, y)$  – obraz zrekonstruowany. 2) Stosunek sygnału do szumu (SNR),

$$
SNR = \frac{\sum_{x=1}^{X} \sum_{y=1}^{Y} f_e(x, y)^2}{\sum_{x=1}^{X} \sum_{y=1}^{Y} (f(x, y) - f_e(x, y))^2},
$$

oznaczenia we wzorze analogiczne do wzoru na NMSE.

3) Znormalizowana rozbieżność kolorów (NCD) [6]:

$$
NCD = \frac{\sum_{x=1}^{X} \sum_{y=1}^{Y} \Delta E}{\sum_{x=1}^{X} \sum_{y=1}^{Y} E^{*}},
$$
  
\n
$$
\Delta E = [(\Delta L^{*})^{2} + (\Delta u^{*})^{2} + (\Delta v^{*})^{2}]^{1/2},
$$
  
\n
$$
E^{*} = [(L^{*})^{2} + (u^{*})^{2} + (v^{*})^{2}]^{1/2},
$$

gdzie:

 $\Delta E$  – percepcyjny błąd zmiany koloru,

 $E^*$  – norma obrazu oryginalnego w przestrzeni kolorów  $L^*u^*v^*$ .

Przestrzeń kolorów L\*u\*v\* w badanym przypadku jest przestrzenią RGB, a wartości  $L^*u^*v^*$  są odpowiednio wartościami R, G i B.

Testy zostały przeprowadzone dla trzech obrazów: lena.bmp, baboon.bmp i peppers.bmp. Tabele 2-4 przedstawiają wyniki.

Zauważyć można, że dla prawie wszystkich obrazów zanieczyszczonych 4% szumem impulsowym najlepsze są filtry PNNVMF i FMVMF, oba z metryką miejską. Osiągane wartości stosunku sygnału do szumu są nawet rzędu 3000 (dla obrazu lena.bmp). Jedynym przypadkiem, gdy żaden z tych dwóch filtrów nie jest najefektywniejszy pod względem jakości przy szumie 4%, jest plik baboon.bmp, gdzie wygrywa filtr DDF z maską  $3\times3$  i metryką euklidesową, nieco gorsze są filtry FMVMF i PNNVMF z metryką kierunkową – rozważając kryteria SNR i NMSE, natomiast biorąc pod uwagę miarę NCD lepsze okazują się te dwa ostatnie filtry. Porównując błędy otrzymane przy użyciu tych samych kryteriów dla różnych obrazów, można zauważyć, że silnie zależą one od zawartości obrazu, różnica w maksymalnej wartości SNR jest 18-krotna, taka sytuacja występuje na przykład dla obrazów lena (3386 – filtr FMVMF, metryka miejska) i baboon (179 – filtr FMVMF, metryka miejska).

W przypadku obrazów zniekształconych szumem 10% wyniki są podobne jak dla szumu 4%, ale wzrost ilości zakłóceń spowodował spadek jakości filtracji, co szczególnie dobrze widać na przykładzie filtrów FMVMF oraz PNNVMF i kryterium SNR, gdzie wartość stosunku sygnału do szumu spadła w przybliżeniu dwukrotnie, dla miary błędu NCD sytuacja jest podobna, natomiast dla NMSE zmiana wartości jest rzędu 30%. Dla innych filtrów spadek jakości filtracji jest znacznie mniejszy i wynosi około 10%–15% dla wszystkich kryteriów. Mimo takiego spadku jakości nadal filtry FMVMF i PNNVMF z metryką miejską są najlepsze dla obrazów lena.bmp i peppers.bmp, dla pliku baboon.bmp, gdzie najlepszy ze względu na NMSE i SNR jest DDF z maską 3×3 i metryką euklidesową, natomiast biorąc pod uwagę NCD, najlepszą jakość uzyskujemy stosując filtr PNNVMF z metryką kierunkowa, jednak co ciekawe – efektywność filtracji tym filtrem według pozostałych miar błędów jest bardzo słaba.

|             | kryterium               | <b>VMF</b><br>krzyż.<br>miejska | <b>VMF</b><br>3x3<br>miejska | <b>VMF</b><br>krzyż.<br>euklid. | VMF<br>3x3<br>euklid. | <b>BVDF</b><br>krzyż. | <b>BVDF</b><br>3x3 |        | <b>DDF</b><br>krzyż. | <b>DDF</b><br>3x3<br>miejska miejska | <b>DDF</b><br>krzyż.<br>euklid. | <b>DDF</b><br>3x3<br>euklid. |
|-------------|-------------------------|---------------------------------|------------------------------|---------------------------------|-----------------------|-----------------------|--------------------|--------|----------------------|--------------------------------------|---------------------------------|------------------------------|
| szum<br>4%  | NMSE $10^{-4}$          | 6,486                           | 11,040                       | 7,288                           | 11,392                | 8,420                 |                    | 12,593 | 6,891                | 11,066                               | 15,534                          | 4,279                        |
|             | <b>SNR</b>              | 1538,76                         | 903,11                       | 1368,83                         | 874,78                | 1188,39               |                    |        | 794,24 1448,79       | 901,72                               | 644,21                          | 2337,21                      |
|             | $NCD$ $10^{-5}$         | 4,172                           | 5,727                        | 4,276                           | 5,676                 | 4,276                 | 5,865              |        | 4,116                | 5,494                                | 7,234                           | 0,949                        |
|             | $NMSE 10-4$             | 9,209                           | 12,660                       | 10,980                          | 13,326                | 16,594                | 15,894             |        | 10,104               | 13,128                               | 20,088                          | 8,280                        |
| szum<br>10% | SNR                     | 1038,61                         | 787,42                       | 908,29                          | 747,69                | 604,67                | 631,09             |        | 987,91               | 760,29                               | 498,32                          | 1208,34                      |
|             | $NCD$ $10^{-5}$         | 4,608                           | 6,857                        | 4,910                           | 6,144                 | 5,163                 | 6,371              |        | 4,633                | 5,905                                | 7,876                           | 1,914                        |
| szum<br>30% | $NMSE 10-4$             | 33,742                          | 20,216                       | 38,907                          | 22,222                | 102,875               | 43,236             |        | 37,217               | 23,618                               | 59,753                          | 24,711                       |
|             | SNR                     | 295,26                          | 492,69                       | 255,76                          | 447,79                |                       | 234,28             |        | 267,89               | 423,12                               | 167,56                          | 405,95                       |
|             | $NCD$ $10^{-5}$         | 7,033                           | 7,440                        | 7,930                           | 7,813                 | 10,506                | 8,774              |        | 7,128                | 7,371                                | 11,359                          | 5,373                        |
|             | kryterium               | <b>FMVMF</b><br>miejska         |                              | <b>FMVMF</b><br>euklid.         | <b>FMVMF</b><br>bydf  |                       | PNNVMF<br>miejska  |        | PNNVMF<br>euklid.    | PNNVMF<br>bydf                       |                                 |                              |
|             | NMSE $10^{-4}$          | 2,952                           |                              | 16,973                          | 13,589                | 3,057                 |                    |        | 18,592               | 17,664                               |                                 |                              |
| szum<br>4%  | SNR.                    | 3385,97                         |                              | 588,16                          | 735,64                | 3269,47               |                    | 536,57 |                      | 565,76                               |                                 |                              |
|             | $NCD 10^{-5}$           | 0,686                           |                              | 3,815                           | 1,412                 | 0,695                 |                    | 3,902  |                      | 1,343                                |                                 |                              |
|             | $NMSE$ 10 <sup>-4</sup> | 7,487                           |                              | 23,437                          | 41,123                |                       | 6,635              |        | 22,881               | 48,710                               |                                 |                              |
| szum<br>10% | SNR                     | 1334,76                         |                              | 425,90                          | 243,11                | 1505,94               |                    |        | 435,93               | 205,07                               |                                 |                              |
|             | $NCD$ $10^{-5}$         | 1,562                           |                              | 4,898                           | 3,726                 | 1,507                 |                    |        | 4,920                | 3,464                                |                                 |                              |
|             | $NMSE$ 10 <sup>-4</sup> | 42,912                          |                              | 75,794                          | 203,720               | 20,680                |                    |        | 42,293               | 240,679                              |                                 |                              |
| szum<br>30% | SNR                     | 232,56                          |                              | 131,44                          | 49,14                 | 482,46                |                    |        | 235,62               | 41,63                                |                                 |                              |
|             | NCD                     | 5,376                           |                              | 9,877                           | 13,372                | 4,014                 |                    | 8,009  |                      | 14,358                               |                                 |                              |

Tabela 2 Wyniki testu jakości dla obrazu lena.bmp

|             | kryterium               | VMF<br>krzyż.<br>miejska | <b>VMF</b><br>3x3<br>miejska | VMF<br>krzyż.<br>euklid. |                   | VMF<br>3x3<br>euklid. | <b>BVDF</b><br>krzyż. | <b>BVDF</b><br>3x3 |        | DDF<br>krzyż.<br>miejska | DDF<br>3x3<br>miejska |  | DDF<br>krzyż.<br>euklid. | <b>DDF</b><br>3x3<br>euklid. |
|-------------|-------------------------|--------------------------|------------------------------|--------------------------|-------------------|-----------------------|-----------------------|--------------------|--------|--------------------------|-----------------------|--|--------------------------|------------------------------|
| szum<br>4%  | $NMSE$ 10 <sup>-4</sup> | 49,116                   | 50,207                       | 50,149                   |                   | 50,252                | 63,515                |                    | 67,231 | 49,781                   | 50,821                |  | 60,293                   | 22,807                       |
|             | SNR                     | 203,44                   | 198,69                       | 199,25                   |                   | 198,50                | 158,46                | 149,88             |        | 200,747                  | 196, 542              |  | 166,07                   | 439,08                       |
|             | $NCD$ 10 <sup>-5</sup>  | 13,549                   | 13,282                       | 13,734                   |                   | 13,304                | 15,427                | 15,091             |        | 13,56                    | 13,31                 |  | 15,472                   | 3,253                        |
|             | $NMSE$ 10 <sup>-4</sup> | 52,680                   | 52,449                       | 54,267                   |                   | 52,847                | 74,933                | 74,062             |        | 54,668                   | 54,612                |  | 67,362                   | 38,314                       |
| szum<br>10% | SNR                     | 189,63                   | 190,12                       | 184,03                   |                   | 188,65                | 134,47                | 136,21             |        | 182,79                   | 182,82                |  | 148,56                   | 261,71                       |
|             | $NCD$ 10 <sup>-5</sup>  | 13,934                   | 13,653                       | 14,233                   |                   | 13,756                | 16,075                |                    | 15,556 | 13,968                   | 13,686                |  | 16,295                   | 6,477                        |
| szum<br>30% | $NMSE 10^{-4}$          | 91,202                   | 65,991                       | 97,363                   |                   | 67,265                | 212,351               | 126,499            |        | 96,818                   | 71,567                |  | 128,211                  | 71,918                       |
|             | SNR                     | 109,58                   | 150,99                       | 102,51                   |                   | 147,99                | 47,92                 |                    | 80,17  | 103,33                   | 139,56                |  | 78,22                    | 139,67                       |
|             | NCD 10- <sup>5</sup>    | 16,651                   | 15,182                       | 17,423                   |                   | 15,529                | 21,849                | 18,281             |        | 16,753                   | 15,220                |  | 20,742                   | 12,716                       |
|             | kryterium               | <b>FMVMF</b><br>miejska  |                              | <b>FMVMF</b><br>euklid.  | FMVMF<br>kierunk. |                       | PNNVMF<br>miejska     |                    |        | PNNVMF<br>euklid.        | PNNVMF<br>kierunk.    |  |                          |                              |
|             | $NMSE 10-4$             | 8,419                    |                              | 60,329                   |                   | 26,789                | 8,036                 |                    | 79,642 |                          | 45,499                |  |                          |                              |
| szum<br>4%  | SNR                     | 1187,90                  |                              | 165,65                   |                   | 373,79                |                       | 1244,61            | 125,21 |                          | 220,29                |  |                          |                              |
|             | $NCD$ 10 <sup>-5</sup>  | 1,340                    |                              | 12,548                   |                   | 2,555                 |                       | 1,312              | 17,180 |                          | 2,694                 |  |                          |                              |
|             | $NMSE$ 10 <sup>-4</sup> | 19,392                   |                              | 73,141                   |                   | 68,754                | 17,216                |                    | 62,082 |                          | 108,353               |  |                          |                              |
| szum<br>10% | SNR                     | 515,63                   |                              | 136,63                   | 145,83            |                       | 580,76                |                    | 160,93 |                          | 92,77                 |  |                          |                              |
|             | $NCD$ $10^{-5}$         | 3,060                    |                              | 13,873                   |                   | 5,758                 | 2,936                 |                    | 12,039 |                          | 6,329                 |  |                          |                              |
|             | $NMSE 10-4$             | 83,659                   | 162,151                      |                          | 294,609           |                       | 48,716                |                    |        | 95,598<br>374,855        |                       |  |                          |                              |
| szum<br>30% | SNR                     | 119,74                   |                              | 61,76                    |                   | 34,49                 | 205,23                |                    |        | 104,53                   | 27,27                 |  |                          |                              |
|             | NCD 10- <sup>5</sup>    | 9,276                    |                              | 20,103                   |                   | 18,000                | 7,721                 |                    | 16,050 |                          | 19,774                |  |                          |                              |

Tabela 3 Wyniki testu jakości dla obrazu peppers.bmp

|             | kryterium                         | <b>VMF</b><br>krzyż.<br>miejska | <b>VMF</b><br>3x3<br>miejska |                  | <b>VMF</b><br>krzyż.<br>euklid. |         | <b>VMF</b><br>3x3<br>euklid. | <b>BVDF</b><br>krzyż.      |         | <b>BVDF</b><br>3x3 | <b>DDF</b><br>krzyż.<br>miejska |  | DDF<br>3x3<br>miejska | <b>DDF</b><br>krzyż.<br>euklid | <b>DDF</b><br>3x3<br>euklid. |
|-------------|-----------------------------------|---------------------------------|------------------------------|------------------|---------------------------------|---------|------------------------------|----------------------------|---------|--------------------|---------------------------------|--|-----------------------|--------------------------------|------------------------------|
| szum<br>4%  | $NMSE$ 10 <sup>-4</sup><br>82,203 |                                 | 135,948                      |                  | 84,213                          |         |                              | 135, 174 106, 744 167, 453 |         |                    | 82,636                          |  | 135,367 110,893       |                                | 38,087                       |
|             | SNR                               | 120,24                          | 72,47                        |                  | 117,34                          |         | 72,85                        | 94,04                      | 60,23   |                    | 119,64                          |  | 73,02                 | 89,75                          | 263,50                       |
|             | $NCD 10^{-5}$                     | 28,746                          | 41,947                       |                  | 28,980                          |         | 41,338                       | 30,146                     |         | 42,904             | 28,474                          |  | 39,992                | 40,499                         | 5,720                        |
|             | $NMSE$ 10 <sup>-4</sup>           | 88,739                          | 141,039                      |                  | 92,934                          |         | 141,212                      | 128,040                    | 180,110 |                    | 88,918                          |  | 140, 428 122, 107     |                                | 72,197                       |
| szum<br>10% | SNR.                              | 111,36                          | 69,83                        |                  | 106,33                          |         | 69,72                        | 78,88                      |         | 56,33              | 111,19                          |  | 70,27                 | 81,56                          | 139,50                       |
|             | $NCD$ $10^{-5}$                   | 30,285                          | 43,134                       |                  | 31,094                          |         | 42,819                       | 33,442                     |         | 44,891             | 29,974                          |  | 41,950                | 42,691                         | 13,430                       |
|             | $NMSE$ 10 <sup>-4</sup>           | 129,840                         | 160,558                      |                  | 139,452                         |         | 162,978                      | 253,822                    | 243,636 |                    | 130,810                         |  | 161,555               | 183,804                        | 140,701                      |
| szum<br>30% | SNR                               | 76,13                           | 61,37                        |                  | 70,78                           |         | 60,38                        | 40,61                      |         | 42,62              | 75,68                           |  | 61,22                 | 54,39                          | 71,96                        |
|             | $NCD$ $10^{-5}$                   | 37,305                          | 47,495                       |                  | 39,550                          |         | 47,878                       | 47,294                     |         | 52,855             | 36,719                          |  | 46,376                | 51,766                         | 28,809                       |
|             | kryterium                         | <b>FMVMF</b><br>miejska         |                              | FMVMF<br>euklid. |                                 |         | <b>FMVMF</b><br>kierunk.     | PNNVMF<br>miejska          |         |                    | PNNVMF<br>euklid.               |  | PNNVMF<br>kierunk.    |                                |                              |
|             | NMSE $10^{-4}$                    | 55,475                          |                              | 143,758          |                                 |         | 43,253                       | 57,416                     |         | 143,396            |                                 |  | 48,783                |                                |                              |
| szum<br>4%  | SNR                               | 179,52                          |                              | 68,89            |                                 | 231,74  |                              | 173,43                     |         |                    | 69,21                           |  | 205,41                |                                |                              |
|             | $NCD$ $10^{-5}$                   | 9,605                           |                              | 37,980           |                                 | 5,558   |                              | 9,854                      |         | 36,509             |                                 |  | 5,577                 |                                |                              |
|             | $NMSE$ 10 <sup>-4</sup>           | 73,740                          |                              | 154,751          |                                 | 106,283 |                              | 73,655                     |         |                    | 154,090                         |  | 113,186               |                                |                              |
| szum<br>10% | SNR                               | 135,13                          |                              |                  | 64,00                           |         | 94,58                        | 135,24                     |         |                    | 64,40                           |  | 88,94                 |                                |                              |
|             | $NCD$ 10 <sup>-5</sup>            | 13,699                          |                              | 40,489           |                                 |         | 13,114                       | 13,740                     |         |                    | 38,908                          |  | 12,788                |                                |                              |
|             | $NMSE$ 10 <sup>-4</sup>           | 146,046                         |                              |                  | 236,789                         |         | 344,147                      | 127,618                    |         |                    | 200,356                         |  | 377,537               |                                |                              |
| szum<br>30% | SNR                               | 68,20                           |                              | 41,87            |                                 | 29,64   |                              | 77,90                      |         |                    | 49,54                           |  | 27,11                 |                                |                              |
|             | $NCD$ 10 <sup>-5</sup>            |                                 | 27,861                       |                  | 52,437                          |         | 37,830                       | 26,896                     |         | 47,938             |                                 |  | 39,940                |                                |                              |

Tabela 4 Wyniki testu jakości dla obrazu baboon.bmp

Dla obrazów zanieczyszczonych szumem 30%, spadek jakości filtracji jest podobny jak w poprzednim wypadku. Porównując wartości błedów można zauważyć, że filtr FMVMF z metryką miejską przestaje być dobrym rozwiązaniem, dla wszystkich obrazów jest on słabszy od filtru DDF3x3 z obiema metrykami oraz od PNNVMF z metryką miejską. Ten ostatni filtr zachowuje się dość dobrze jedynie dla obrazu lena.bmp, jakość filtracji według kryteriów NMSE i SNR jest gorsza niż filtra: VMF z maską 3×3 i metryką miejską. Jednak różnice na niekorzyść PNNVMF nie przekraczają kilku procent, natomiast według kryterium NCD filtr ten jest nadal najlepszy.

Filtrem, który zachowuje się dość nietypowo, jest DDF z maską 3×3 i metryką euklidesową. Jest to jedyny filtr z tej rodziny, w którym optymalnym ustawieniem okazało się wzmocnienie części VDF kosztem VMF. Filtr ten jest najbardziej uniwersalny: dla wszystkich obrazów i wszystkich poziomów zakłóceń uzyskane wyniki stawiają go w czołówce pod wzgledem jakości. Co ważne, dla każdego przypadku jest on lepszy od obydwu tworzących go filtrów (czyli filtrów VMF z metryką euklidesową i BVDF, obydwa z maskami kwadratowymi 3×3).

Ostatnim badanym parametrem procesu filtracji była liczba zamienianych punktów obrazu. Analizując wyniki, można zauważyć, że nie ma wyraźnej korelacji między liczbą zamienianych punktów a jakością filtracji. Dla ustalenia uwagi: obraz 512×512 z szumem 4% zawiera około 10 485 zniekształconych punktów, 10% około 26 214, a 30% około 78 643 zniekształconych pikseli. Porównując te wartości z ilościami zamienionych pikseli można zauważyć, że filtry FMVMF i PNNVMF z metryką miejską oraz filtr DDF 3×3 z metryką euklidesową zamieniają podobną liczbę punktów do liczby zaszumionych pikseli  $(+/-40%)$ , natomiast na przykład całkiem niezły filtr VMF z maską krzyżową i metryką miejska zamienia około 120–170 tysiecy pikseli. Pewna anomalie stanowi filtr PNNVMF z metryką kierunkową, zamianie poddaje on około połowy z liczby zaszumionych pikseli, na przykład dla obrazu lena.bmp i wartości szumu 4%, 10% i 30% zamienianych jest odpowiednio 5985, 13 970 i 30 335 punktów. Ten ostatni filtr można zastosować do filtrów dwuprzebiegowych [5], jako filtr drugiego przejścia usuwającego tylko "na pewno" zakłócone piksele.

Powyższe wnioski mają znaczenie orientacyjne, ponieważ jakość filtracji bardzo silnie zależy od zawartości obrazu. Dla takich samych filtrów i identycznej zawartości szumu dla różnych obrazów wartości kryterium SNR mogą różnić się kilkukrotnie. Dobrym przykładem jest porównanie umieszczonych w pracy wyników filtracji plików lena.bmp i peppers.bmp. Analizując tabele, można zauważyć, że wszystkie kryteria wykazują większy spadek ilości szumu przy filtracji pliku lena.bmp.

Związane jest to z zawartością obrazu lena, który ma tło zawierające niewielką ilość kolorów i dużą ilość dużych obiektów, natomiast w obrazie peppers.bmp występuje więcej obiektów, które są w dodatku cieniowane i przez to trudniej je filtrować za pomocą filtrów medianowych. Wraz ze wzrostem ilości szczegółów i różnokolorowych małych obiektów spada jakość filtracji, ponieważ filtr medianowy ma tendencję do uśredniania wartości, co powoduje usuwanie szumu, ale też często szczegółów z obrazu, obserwując obraz po filtracji możemy zauważyć, że jest on rozmyty w porównaniu z oryginałem, stopień rozmycia jest proporcionalny do rozmiaru maski.

Porównując jakość obrazów otrzymanych w wyniku filtracji medianowej, łatwo zauważyć, że jej skuteczność spada znacznie wraz ze wzrostem ilości zakłóceń. To zjawisko można bardzo łatwo wyjaśnić. Wraz ze wzrostem ilości szumu rośnie prawdopodobieństwo, że w przetwarzanej masce pojawi się kilka zaszumionych pikseli, co może spowodować, że wybrany "prawidłowy" punkt będzie zakłóceniem. Najmniejsza możliwa maska – krzyżowa, słabo sobie radzi już w przypadku, gdy w jej obszarze znajdą się dwa zakłócone piksele, z reguły nie sa one zastępowane "prawidłowym" punktem obrazu, tylko punktem zaszumionym. W rezultacie przy wiekszym lokalnym skupieniu szumu otrzymujemy wieksze zniekształcenie obrazu. Takie zjawisko nie wystepuje dla wiekszych masek, gdyż mają one większy "wybór" punktów obrazu i pojawienie się nawet kilku zakłóconych pikseli nie powoduje błędnego wyniku filtracji.

# 3.3. Test mikroobrazów

Celem eksperymentu było zbadanie jakości filtracji małych wycinków obrazu oraz znalezienie takich fragmentów, dla których poszczególne filtry dobrze usuwają szum, i takich, dla których odszumianie jest mało skuteczne. Porównane zostały zarówno filtry w ramach jednego obrazu, jak i jakość filtracji poszczególnych obrazów. W testach zaobserwować można dużą rozbieżność pomiędzy wartościami kryteriów dla różnych obrazów,

zrozumiałe jest zatem, że oprócz oceny "statystycznej" obrazy poddaliśmy ocenie wizualnej (częściowo subiektywnej), pod kątem zarówno ilości zamienianych pikseli, jak i trafności dokonywanych podmian. Wszystkie testy przeprowadziliśmy dla stałych wartości parametrów filtrów, które wynoszą:  $\beta$  – 0,7, potęga części VMF – 0,8, dla wszystkich filtrów DDF oprócz DDF za maską  $3\times3$  i metryką euklidesową, gdzie potęga części VMF wynosi 0,2.

Obrazy testowe są fragmentami plików: lena, baboon, i peppers. Mikroobrazy te mają rozmiary 7×7 lub 8×8 pikseli i można je podzielić na trzy grupy:

- 1) gładkie.
- 2) zawierające łagodne przejście kolorów,
- 3) ze szczegółami.

Pierwszą grupę stanowią fragmenty tła lub większych jednobarwnych obiektów, drugą kawałki krawędzi czy cieniowane przejścia pomiędzy obiektami, ostatnią zaś fragmenty małych obiektów.

Obrazki będące fragmentami dużych obiektów zwykle filtrują się bardzo dobrze, a najlepsze wyniki osiąga się dla szumu, który znacznie różni się od tła. Dobrym przykładem jest obrazek lena 341 456.bmp (fragment pliku lena.bmp o wymiarach  $7\times7$  i współrzędnych lewego górnego rogu [341;456]). Wartości kryteriów otrzymane w tym przypadku wskazują na bardzo dobrą filtrację, maksymalne wartości SNR wyniosły 515 417,7. Tak dobre rezultaty sa wynikiem zawartości obrazu – jest to fragment jednolitego tła z szumem znacznie różniącym się od obrazu oryginalnego.

Ciekawe wnioski można otrzymać, obserwując liczbę zamienionych pikseli (obrazek zawierał 4 piksele szumu, w tym jeden w niefiltrowanym obszarze na brzegu obrazu), okazuje się, że filtry PNNVMF i FMVMF dla metryk miejskiej i kierunkowej usunęły tylko zaszumione piksele, natomiast różnice w wartościach kryteriów sa spowodowane różna "trafnością podmian pikseli". W tym porównaniu (w ramach rodziny PNNVMF, FMVMF) najgorsze wyniki uzyskano za pomocą filtra PNNVMF z metryką kierunkową.

Inne "gładkie" mikroobrazy testowe mają znacznie gorszą jakość filtracji (przynajmniej według kryteriów statystycznych), przyczyną tego zjawiska jest nieco większe zróżnicowanie kolorów w obrazie.

Znaczny wpływ na końcowy wynik filtracji ma charakterystyka szumu. Jeśli szum ma podobną barwę do tła, to proces filtracji daje znacznie gorsze wyniki, filtrom trudniej jest wyizolować zakłócenia, na przykład w obrazku baboon 157 82.bmp część szumu ma podobną barwę do barwy tła, co powoduje, że niektóre filtry pozostawiają zaburzone piksele. Takie zachowanie jest charakterystyczne dla filtrów PNNVMF i FMVMF z metrykami miejską oraz kierunkową. Dodatkowo filtr z metryką kierunkową nie usunął zniekształconego piksela w kolorze czarnym. Takie zachowanie tych filtrów ma odzwierciedlenie w wartościach kryteriów jakości filtracji, na przykład SNR dla obu filtrów i metryki kierunkowej jest równy tylko 28,6, natomiast dla metryki miejskiej SNR wynosi 931,9. Dla porównania SNR dla tych filtrów z metryką euklidesową ma wartość 10 183,6 i jest to najlepszy rezultat spośród wszystkich filtrów (oczywiście dla tego obrazu).

Kolejnym obrazkiem z serii "gładkich" jest baboon\_133\_205.bmp, który zawiera zaledwie jeden zniekształcony punkt, ale jego barwa jest bardzo zbliżona do tła obrazu. Obserwując wyniki eksperymentów można zauważyć, że cztery filtry pozostawiły obraz bez zmian, żaden piksel nie został zamieniony, tymi filtrami są PNNVMF i FMVMF z metrykami miejska oraz kierunkową. Jedynym filtrem, który wykazał się dobrą skutecznością filtracji (zamienił tylko punkt będący szumem), jest filtr DDF z maską 3×3 i metryką euklidesową. Nieco gorzej wypadły w tym porównaniu filtry FMVMF i PNNVMF z metryką euklidesową, które dokonały po jednej niepotrzebnej podmianie piksela.

Obraz lena\_299\_233.bmp jest ostatnim z serii obrazów "gładkich", zawiera aż sześć zniekształconych punktów, jednakże ich barwa dość znacznie różni się od tła obrazu. Mimo to, kilka filtrów nie poradziło sobie z oczyszczeniem tego pliku. Najgorsze rezultaty otrzymano dla filtrów PNNVMF z metrykami kierunkową i euklidesową oraz FMVMF dla wszystkich metryk, oba filtry z metrykami kierunkowymi nie zamieniły żadnego punktu. Natomiast bardzo dobry wynik uzyskano dla metryki miejskiej i filtra PNNVMF – zamienił on sześć pikseli i wszystkie z nich okazały się szumem.

Eksperymenty przeprowadzone na obrazach zawierających łagodne przejścia kolorów (są to na przykład: rozmyte krawędzie, zmiany kolorów w obrębie jednego obiektu) wykazały, że filtry z zadanymi maskami dość dobrze radzą sobie z tego rodzaju szumem. W obrazku baboon\_139\_90.bmp najlepsze okazują się klasyczne filtry VMF z maską krzyżową oraz filtr DDF z tą samą maską i metryką miejską. Słabe wyniki otrzymano zaś dla filtrów FMVMF i PNNVMF, dla metryki kierunkowej wyniki filtracji są bardzo złe.

Całkowicie inne zachowanie filtrów wykazały testy obrazu baboon\_76\_28.bmp, wyniki eksperymentu są bardzo zaskakujące, obraz zawiera stosunkowo niewiele szumu, bo zaledwie jeden piksel, ale oryginalne punkty obrazu mają bardzo różne barwy. W takich niesprzyjających warunkach najlepsze wyniki otrzymano dla filtrów PNNVMF i FMVMF z metryką kierunkową – dokonały one zamiany tylko jednego piksela i w obu przypadkach był to zniekształcony punkt. Pozostałe filtry zostały zdeklasowane, usunęły one szum, ale oprócz tego dokonały znacznych "zniszczeń" w obrazie oryginalnym.

Ostatnim obrazkiem tej serii jest lena 285 277.bmp, zawiera on zniekształcone piksele wyraźnie kontrastujące z obrazem, ale zgrupowane w jednym obszarze. Dla takiego obrazu najlepszą filtrację uzyskuje się dla masek krzyżowych i metryki miejskiej. Z tej grupy filtrów najlepszą jakość uzyskano dla filtrów FMVMF i PNNVMF z metrykami miejską i euklidesową. Najgorszymi filtrami dla tego obrazu są filtry FMVMF i PNNVMF z metryką kierunkową, obserwując obrazy wynikowe można zauważyć, że pierwszy filtr pozostawił jeden szary punkt wyraźnie kontrastujący z otoczeniem, a PNNVMF nie usunął żadnego ze zniekształconych punktów, może to być spowodowane dość specyficznym układem szumu, w którym zaszumione punkty sąsiadują ze sobą.

Ostatnią grupą badanych mikroobrazów są obrazki zawierające małe elementy, szczegóły, drobne obiekty. Pierwszym badanym plikiem z tej grupy jest lena\_364\_449.bmp, który ma cztery zniekształcone piksele. Najlepiej, zgodnie z kryteriami NMSE i SNR, poradziły sobie z szumem filtry VMF i DDF, oba z maską krzyżową i metryką miejską, ale dokonały one wielu zbytecznych zamian punktów obrazu. Co ciekawe, wartości kryteriów oceny

filtracji dla tych filtrów są identyczne; oznacza to, że zamieniły one dokładnie te same piksele. Najlepsze w sensie kryterium NCD okazały się filtry PNNVMF i FMVMF z metryką miejską, ale nie usunęły one jednego zaszumionego punktu. Podobnie filtr FMVMF z metryką kierunkową pozostawił jeden zniekształcony piksel, ale nieco gorzej zamieniał on piksele, stad jego słabszy wynik. Bardzo słabe wyniki uzyskał filtr PNNVMF z metryka kierunkową, usunął on zaledwie jeden zaszumiony punkt.

Kolejnym obrazem z tej serii jest peppers\_76\_186.bmp, zawiera on gwałtowne przejście pomiędzy barwami oraz 5 zaburzonych pikseli, znacznie różniących się barwą od tła. Bardzo słabe wyniki uzyskały filtry FMVMF i PNNVMF z metryką kierunkową, pierwszy z nich usunął trzy zaszumione piksele, ale dokonał jednej nietrafnej zamiany, drugi natomiast usunał zaledwie jeden piksel szumu. Z kolei najlepsze okazały się te same filtry z metryką miejską, według kryterium SNR były one około 30 razy lepsze od najsłabszych filtrów i około 3 razy lepsze od drugiego pod względem jakości filtru VMF z metryką miejską i maską 3×3.

Podsumowując test mikroobrazów można stwierdzić, że najbardziej uniwersalnymi filtrami są filtry VMF z maską krzyżową – dokonują one poprawnej filtracji dla większości obrazów. Ich wadą jest to, że zamieniają niepotrzebnie dużą liczbę punktów. Wyniki filtracji uzyskane dla tych filtrów nie są najlepsze, ale filtry te w miarę dobrze radzą sobie z każdym typem obrazu. Dla obrazów nie zawierających szczegółów i zanieczyszczonych mało kontrastowym lub gęstym szumem, dobre rezultaty można uzyskać, stosując filtry o wiekszych maskach. Dla obrazów zawierających małe obiekty najlepiej używać filtrów FMVMF i PNNVMF z metrykami miejską i kierunkową. Dość ciekawie zachowują się te filtry z drugą z wymienionych metryk, doskonale radzą sobie z szumem w obrazach zawierających małe obiekty. Potrafia one bezbłednie rozpoznać zaszumione piksele, dzieki temu nie niszczą one informacji z obrazu, ale z drugiej strony często zdarza się, że nie oczyszczają całkowicie obrazu. Bardzo słabo zaś radzą sobie z gęstym szumem. Niezwykle trudno jest uzyskać za pomoca tego filtra przecietne rezultaty filtracji; albo jest on jednym z najlepszych (z reguły wtedy inne filtry uzyskują bardzo słabe wyniki), albo – co się niestety zdarza częściej – jednym z najsłabszych w sensie badanych kryteriów (inne filtry w tych sytuacjach radzą sobie bardzo dobrze). Można stwierdzić, że sa to filtry "do zadań specjalnych".

Obserwując wyniki filtrów BVDF można zauważyć, że są one bezradne, jeśli filtrowany jest obraz zawierający szum o współrzędnych wektora RGB, który znajduje się na jednej prostej z wektorami punktów obrazu, z którymi on sąsiaduje, np. jeśli obraz składa się z punktów o wartościach RGB [10,10,10], a szum ma wartość [200,200,200], to w sensie metryki kierunkowej odległość pomiędzy tymi punktami będzie wynosiła zero.

Porównując kryteria oceny jakości uzyskane dla różnych obrazów, łatwo zauważyć, że osiągają one wartości świadczące o najlepszej filtracji dla obrazów zawierających duże jednobarwne powierzchnie; wynika to z faktu, iż filtrom "łatwiej" jest znaleźć punkt, który dobrze przybliży obraz oryginalny, natomiast w przypadku obrazów z małymi obiektami, często mimo prawidłowej identyfikacji szumu, filtr wybiera zły punkt na zamianę.

# 4. Wnioski

W pracy dokonaliśmy porównania kilku rodzajów filtrów jednoprzebiegowych medianowych oraz zaproponowaliśmy nowy algorytm będący połączeniem już istniejących. Filtr ten ma ciekawe właściwości, potrafi znaleźć w obrazie tylko zaszumione piksele i usunąć je bez niepotrzebnych zmian w niezakłóconej części obrazu, jego wadą jest zbyt duża selektywność – nie zawsze usuwa wszystkie zanieczyszczone piksele.

Porównanie filtrów wykazało, że najlepsze są filtry o małych maskach i metrykach miejskiej i euklidesowej, nieco gorzej spisują się filtry z metryką kierunkową. Z filtrów kombinowanych DDF najlepszy okazał się filtr z maską 3×3 i metryką euklidesową. Pozostałe filtry z tej grupy są nieco gorsze, szczególnie pod względem wydajnościowym.

Eksperymenty przeprowadzono dla standardowych obrazów testowych znanych z literatury; interesujące mogłoby być porównanie wyników uzyskanych dla obrazów rzeczywistych, np. fotografii wykonanych w technice cyfrowej, która wnosi dość znaczące szumy zwłaszcza przy długich czasach ekspozycji. Naturalnym kierunkiem dalszych badań jest też zastosowanie opisanych technik w filtracji wieloprzebiegowej [5].

# Literatura

- [1] Astola J., Haavisto P., Neuvo Y.: Vector median filters. Proc. IEEE, vol. 78, No. 4, April 1990, 678-689
- [2] Karakos D.G., Trahanias P.E.: Generalized Multichannel Image-Filtering Structures. IEEE Transactions on Image Processing, vol. 6, No. 7, July 1997
- [3] Lukac R.: Weighted Directional Distance Filters. NORSIG-2002 5th Nordic Signal Processing Symposium, October 4-7, 2002
- [4] Grabowski S., Bieniecki W.: Usuwanie szumu impulsowego w obrazach kolorowych przy użyciu zmodyfikowanego filtru medianowego. X Konferencja Sieci i Systemy Informatyczne, Łódź, październik 2002, 515-523
- [5] Grabowski S., Bieniecki W.: A two-pass median-like filter for impulse noise removal in multichannel images. III Konferencja "Komputerowe Systemy Rozpoznawania" (KOSYR 2003), Miłków k/Karpacza, maj 2003, 195-200
- [6] Pratt W. K.: Digital Image Processing. New York, Wiley 1991
- [7] Smołka B., Szczepański M., Plataniotis K.N., Venetsanopoulos A.N.: Fast Modified Vector Median Filter. Computer Analysis of Images and Patterns, Lecture Notes in Computer Science, W. Skarbek (Ed.), 2001, 570–580